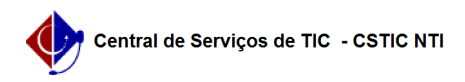

# [como fazer] Como solicitar crédito orçamentário? 12/04/2023 16:18:26

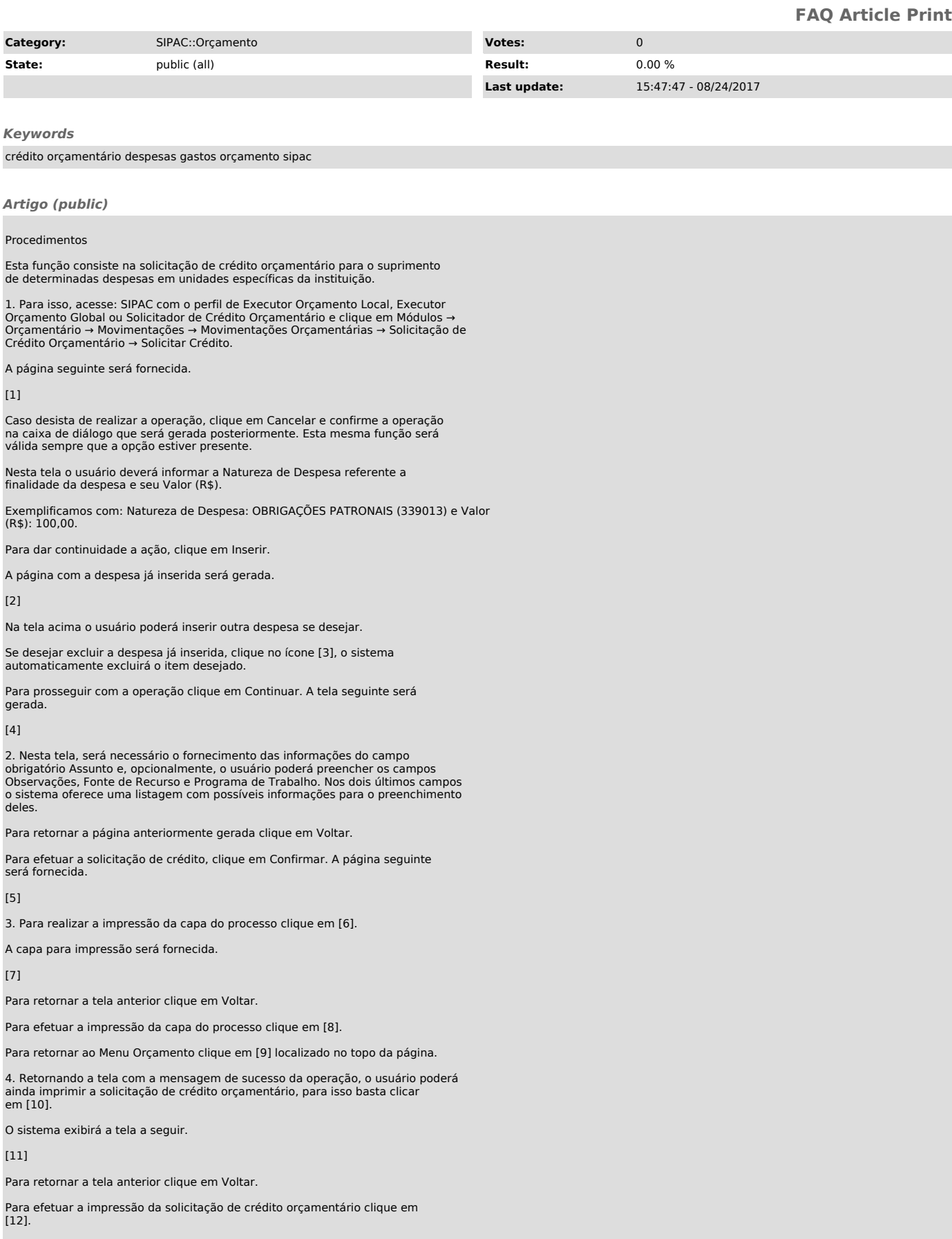

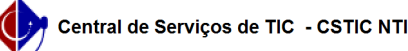

#### [1]

https://docs.info.ufrn.br/lib/exe/detail.php?id=suporte%3Amanuais%3Asipac%3Aorcamento%3Amovimentacoes%3Amovimentacoes\_orcamentarias%3Asolicitacao\_de\_cr edito\_orcamentario%3Asolicitar\_credito&media=suporte:manuais:sipac:orcamentario:movimentacoes:movimentacoes\_orcamentarias:solicitacao\_de\_credito\_orcamentarias:solicitacao\_de\_credito\_orcam entario:07.png

### [2]

https://docs.info.ufrn.br/lib/exe/detail.php?id=suporte%3Amanuais%3Asipac%3Aorcamento%3Amovimentacoes%3Amovimentacoes\_orcamentarias%3Asolicitacao\_de\_cr edito\_orcamentario%3Asolicitar\_credito&media=suporte:manuais:sipac:orcamentario:movimentacoes:movimentacoes\_orcamentarias:solicitacao\_de\_credito\_orcam entario:08.png  $\frac{1}{3}$ 

https://docs.info.ufrn.br/lib/exe/detail.php?id=suporte%3Amanuais%3Asipac%3Aorcamento%3Amovimentacoes%3Amovimentacoes\_orcamentarias%3Asolicitacao\_de\_cr edito\_orcamentario%3Asolicitar\_credito&media=suporte:manuais:sipac:orcamentario:movimentacoes:movimentacoes\_orcamentarias:solicitacao\_de\_credito\_orcam entario:lixeira.png

[4] .<br>https://docs.info.ufrn.br/lib/exe/detail.php?id=suporte%3Amanuais%3Asipac%3Aorcamento%3Amovimentacoes%3Amovimentacoes\_orcamentarias%3Asolicitacao\_de\_cr edito\_orcamentario%3Asolicitar\_credito&media=suporte:manuais:sipac:orcamentario:movimentacoes:movimentacoes\_orcamentarias:solicitacao\_de\_credito\_orcamentarias:solicitacao\_de\_credito\_orcam entario:09.png

### $[5]$

https://docs.info.ufrn.br/lib/exe/detail.php?id=suporte%3Amanuais%3Asipac%3Aorcamento%3Amovimentacoes%3Amovimentacoes\_orcamentarias%3Asolicitacao\_de\_cr edito\_orcamentario%3Asolicitar\_credito&media=suporte:manuais:sipac:orcamentario:movimentacoes:movimentacoes\_orcamentarias:solicitacao\_de\_credito\_orcam entario:10.png

#### $[6]$

https://docs.info.ufrn.br/lib/exe/detail.php?id=suporte%3Amanuais%3Asipac%3Aorcamento%3Amovimentacoes%3Amovimentacoes\_orcamentarias%3Asolicitacao\_de\_cr edito\_orcamentario%3Asolicitar\_credito&media=suporte:manuais:sipac:orcamentario:movimentacoes:movimentacoes\_orcamentarias:solicitacao\_de\_credito\_orcam<br>entario:icone\_i.png

#### [7]

https://docs.info.ufrn.br/lib/exe/detail.php?id=suporte%3Amanuais%3Asipac%3Aorcamento%3Amovimentacoes%3Amovimentacoes\_orcamentarias%3Asolicitacao\_de\_cr edito\_orcamentario%3Asolicitar\_credito&media=suporte:manuais:sipac:orcamentario:movimentacoes:movimentacoes\_orcamentarias:solicitacao\_de\_credito\_orcam entario:11a.png

#### $[8]$

 $[9]$ 

https://docs.info.ufrn.br/lib/exe/detail.php?id=suporte%3Amanuais%3Asipac%3Aorcamento%3Amovimentacoes%3Amovimentacoes\_orcamentarias%3Asolicitacao\_de\_cr edito\_orcamentario%3Asolicitar\_credito&media=suporte:manuais:sipac:orcamentario:movimentacoes:movimentacoes\_orcamentarias:solicitacao\_de\_credito\_orcam entario:icone\_imprimir.png

https://docs.info.ufrn.br/lib/exe/detail.php?id=suporte%3Amanuais%3Asipac%3Aorcamento%3Amovimentacoes%3Amovimentacoes\_orcamentarias%3Asolicitacao\_de\_cr edito\_orcamentario%3Asolicitar\_credito&media=suporte:manuais:sipac:orcamentario:movimentacoes:movimentacoes\_orcamentarias:solicitacao\_de\_credito\_orcam<br>entario:icone\_iii.png

#### [10]

https://docs.info.ufrn.br/lib/exe/detail.php?id=suporte%3Amanuais%3Asipac%3Aorcamento%3Amovimentacoes%3Amovimentacoes\_orcamentarias%3Asolicitacao\_de\_cr edito\_orcamentario%3Asolicitar\_credito&media=suporte:manuais:sipac:orcamentario:movimentacoes:movimentacoes\_orcamentarias:solicitacao\_de\_credito\_orcam entario:icone\_ii.png

## [11]

.<br>https://docs.info.ufrn.br/lib/exe/detail.php?id=suporte%3Amanuais%3Asipac%3Aorcamento%3Amovimentacoes%3Amovimentacoes\_orcamentarias%3Asolicitacao\_de\_cr edito\_orcamentario%3Asolicitar\_credito&media=suporte:manuais:sipac:orcamentario:movimentacoes:movimentacoes\_orcamentarias:solicitacao\_de\_credito\_orcam<br>entario:12a.png<br>[12]

https://docs.info.ufrn.br/lib/exe/detail.php?id=suporte%3Amanuais%3Asipac%3Aorcamento%3Amovimentacoes%3Amovimentacoes\_orcamentarias%3Asolicitacao\_de\_cr edito\_orcamentario%3Asolicitar\_credito&media=suporte:manuais:sipac:orcamentario:movimentacoes:movimentacoes\_orcamentarias:solicitacao\_de\_credito\_orcam entario:icone\_imprimir.png